## **DieStandardeinstellungen und ihre Bedeutung**

**Adressen 0-111:** DieLokdecoder lassen sich aufeineder 112 Adressen einstellen. Nicht alle Zentraleinheiten unterstützen zum Fahren alle nutzbaren Systemadressen. Manche stellen zum Fahren z.B. nur die Adressen 0-103 zur Verfügung. Bitte informieren Sie sich in der Beschreibung der verwendeten Zentraleinheit über den nutzbaren Adressbereich. Die Systemadressen sind wie folgt eingeteilt und werden entsprechend genutzt:

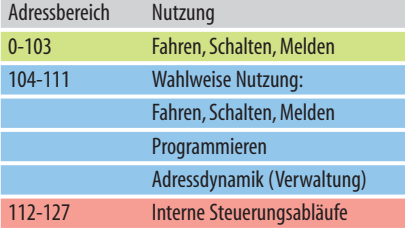

Die Wahl der Adresse hängt auch von den Bedienbzw. Steuergeräten ab. Einige unterstützen nur zweistellige Adressen.

**Höchstgeschwindigkeit:** Die Geschwindigkeitskennlinie Selectrix-kompatibler Lokdecoder ist annähernd geradlinig. Daher reichte es bisher, die Höchstgeschwindigkeit verringern zu können. Diese lässt sich in sieben Stufen um bis zu 70 % reduzieren. Der Wert 1 steht für die geringste Höchstgeschwindigkeit.

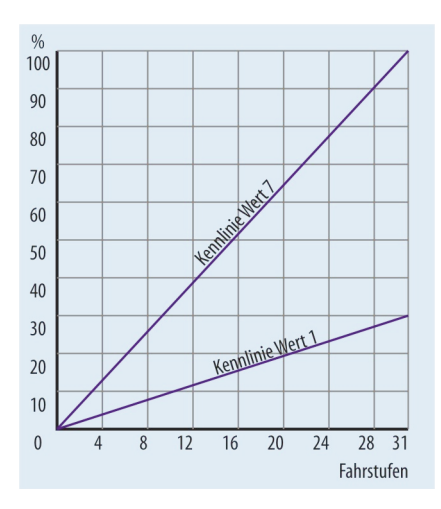

Die Minimalgeschwindigkeit bei Fahrstufe 1 wird durch die Motorregelung mittels Soll-Ist-Wert-Vergleich automatisch eingestellt.

Zum Umschalten auf Analogbetrieb muss der Wert für die Geschwindigkeit auf "0" gesetzt werden. Das gilt nicht für die Multiprotokolldecoder.

**Anfahr- und Bremsverzögerung:** Um eine vorbildgerechte Zugmasse zu simulieren, werden sieben Einstellungen angeboten, die sich gleichermaßen auf die Anfahrbeschleunigung wie auch aufdie Bremsverzögerung auswirken. Der Wert 1 steht für die direkte Umsetzung der Fahrstufen in die entsprechende Geschwindigkeit. Mit dem Wert 7 wird die größte einstellbare Verzögerung sprich Massensimulation erreicht. Die am Steuergerät eingestellten Fahrstufen werden im Decoder verzögert in die entsprechende Geschwindigkeit umgesetzt.

**Motorimpulsbreite:** Die Motoren der Triebfahrzeuge werden von den Decodern nicht mit Gleichspannung sondern mit Spannungsimpulsen angesteuert. Um ein optimales Fahrverhalten zu erreichen, kann die Impulsbreite in vier Stufen mit den nachstehend genannten Empfehlungen eingestellt werden:

 $1$  = Kleine Impulsbreite

für Glockenankermotoren sowie für viele fünfpolige Motoren mit kleinem Luftspalt oder schräg genutetem Anker.

 $2$  = Weniger kleine Impulsbreite

für Präzisionsmotoren mit drei oder fünf Ankern.

 $3 =$  Mittlere Impulsbreite

für herkömmliche Modellbahnmotoren.

 $4 =$  Größere Impulsbreite

für ältere Motorgenerationen mit großem Luftspalt und geringerem Wirkungsgrad.

Die Empfehlungen dienen nur als Anhaltspunkte, da noch weitere Faktoren eine Rolle spielen können.Es ist eine Einstellung zu wählen, bei der ein gleichmäßiges Fahrverhalten über alle Fahrstufen erreicht wird. Dabei sollte auch auf eine geringe Geräuschentwicklung des Motors geachtet werden. Brummen oder Zirpen des Motors deutet auf ein Schwingen des Ankers und somit auf ein nicht optimales Regelverhalten hin.

Und noch ein Tipp: Bei der Einstellung 1 wird der Motor mit der kleinsten Pulsbreite, d.h. der höchsten Ansteuerfrequenz angesteuert. Bei hoher Ansteuerfrequenz ist das Drehmoment bei vielen Motoren sehr gering. Das zeigt sich daran, dass bei Fahrstufe 1 der Motor nicht genügend Drehmoment entwickelt um die Räder einer vor einem Hindernis stehenden Lok zum Schleudern zu bringen. In diesem Fall sollte man den nächst höheren Wert einstellen. Kann ein Motor die ihm zugeführte elektrische Energie nicht in Bewegungsenergie durch Drehen umsetzen, wird diese nur in Wärme umgesetzt. Das kann zu einer Beschädigung des Motors führen.

**Halteabschnitte:** Selectrix- und Selectrix-kompatible Lokdecoder sind seit je her darauf eingerichtet, bei einem durch eine Diode halbierten Digitalsignal, z.B. in einem Signalhalteabschnitt, durch Herunterschalten der Fahrstufen zu reagieren. Der Lokdecoder bietet für diesen Komfort zwei Einstellungen:

#### **Wert 1 = einteiliger Halteabschnitt**

Merkmal: Ein durch eine Diode versorgter Gleisabschnitt vor einem Signal.Lok fährt hinein und bremst bis zum Stillstand mit der im Decoder eingestellten Bremsverzögerung ab. Die Stirnbeleuchtung des Triebfahrzeugs bleibt eingeschaltet.

#### **Wert 2 = zweiteiliger Halteabschnitt**

Merkmal: Zweiteiliger Abschnitt vor einem Signal, erster Abschnitt durch Diode versorgt, zweiter durch Signal stromlos geschaltet. Die Lok fährt in den ersten Abschnitt hinein, bremst bis zur Fahrstufe 3 herunter und hält relativ sanft bei Erreichen des stromlosen Abschnitts.

! Nähere Informationen und Schaltbeispiele hierzu finden Sieim Kapitel8.9/1aufSeite2.

## **Erweiterte Einstellungen und ihre Bedeutung**

**Vertauschen von Anschlüssen:**Werden beim Einbauin Loks ohne Schnittstelle Anschlüsse vertauscht, deckt sich die Fahrtrichtung der Lok nicht mit der im Display oder mit der der Stirnbeleuchtung überein. Anstatt die Lok nochmals zu demontieren,können die Anschlüsse über die Programmierung geändert werden.

Jedem Wert zwischen 0 und 7 sind Kombinationen tauschbarer Anschlüsse zugeordnet,die aus der Tabelle in Kapitel 8.5/4 Seite 6 entnommen werden können. Standardwert ist 4 ohne Vertauschen von Anschlüssen. Sollen nur die Motoranschlüsse vertauscht werden, weil die Lok trotz Vorwärtsfahrtrichtung rückwärts fährt, ist der Wert 5 einzustellen.

**Wirksamkeit der Anfahr- und Bremsbeschleunigung:** Die im Lokdecoder eingestellte Massensimulation, sprich Anfahr-und Bremsbeschleunigung,wirkt immer.DieLok beschleunigt und bremst sowohl in Signalhalteabschnitten mit Bremsdioden wie auch mit jedem Steuergerät entsprechend der eingestellten Verzögerung.

Manche Modellbahner wünschten sich jedoch, dass die Lok direkt auf das Steuergerät reagiert, jedoch vor Signalen im Automatikbetrieb mit einer einstellbaren Bremsverzögerung zum Stehen kommen. Damit die im Lokdecoder eingestellte Verzögerung nur in mit Bremsdioden ausgerüsteten Halteabschnitten wirkt, ist derWertvon 1auf2zusetzen.

**Einfluss der Motorregelung:** In der Standardprogrammierung kann man die Impulsbreite der Motorsteuerung einstellen. Um das Fahrverhalten der Lok, genauer gesagt die Motorregelung weiter zu optimieren, kann man über vier Werte Einfluss auf das Regelverhalten nehmen. Triebfahrzeuge die schon im Analogbetrieb mit weichem Fahrverhalten brillierten, oder solche mit Glockenankermotoren, benötigen meistens auch ein weicheres Regelverhalten (sehr weiche Regelvariante = Wert 4).

Weil die unterschiedlichsten Bedingungen wie Getriebeabstufung, Wirkungsgrad des Motors usw. auf das Fahrverhalten Einfluss nehmen können, kann keine allgemeingültige Empfehlung gegeben werden. Es empfiehlt sich,den optimalen Wert durch Ausprobieren zu ermitteln.

#### **Parameterprogrammierung**

Um den Betriebskomfort und die Möglichkeiten individueller Einstellungen weiter zu steigern, wurde die Parameterprogrammierung auf der Basis des Selectrix-2-Formats entwickelt. Sie steht mit den neuen Generationen von Lokdecodern, Zentraleinheiten und Steuergeräten zur Verfügung. Im Folgenden gibt die Auflistung Aufschluss über die ausles- und einstellbaren Parameter. Diese müssen aber nicht zwingend in allen neuen Lokdecodern implementiert sein.

Im Speziellen sind die Betriebsanleitungen der Lokdecoder zu beachten, die Aufschluss über die einstellbaren Parameter und die Wertebereiche geben. Je nach Decodertyp sowie dess Eigenschaften und Ausstattung können spezielle Einstellungen möglich sein. Im Zweifelsfall kann anhand der aufgeführten Liste der gesuchte Parameter eingelesen werden. Schlägt der Versuch fehl,wirdderParametervon dem Decoder nicht unterstützt. Neben der Funktionszuordnung sind auch die einstellbaren Wertebereiche aufgeführt.

#### **Erklärung der Parameter**

Die neue Decoder-Generation, die die Parameterprogrammierung erlaubt, bietet Adressen und Identifikationsnummern an, mit denen sie im Betrieb angesprochen werden kann. Im Folgenden werden die Parameter mit ihren Wertebereichen und ihrer Wirkungsweise beschrieben. Den Parameternummern stellen wir der Kürze und Übersicht wegen ein "P" voran.

Gegenüber der vergleichbaren CV-Programmierung des DCC-Formats sind die Einstellungen der Parameter der Selectrix-2-Programmierung gegliedert. So lassen sich einstellbare Bereiche dank der Strukturierung leichter finden. Die Parameternummern für SUSI-Funktionsund Soundmodule sind mit den CV-Nummern des DCC-Formats identisch. Die Werte sind übertragbar.

### **Loknummern (P 001-009)**

**P** 001/P 002: In diesen beiden Parameter wird die vierstellige Loknummer quasi als Identnummer hinterlegt. Die Loknummer hat keinen Einfluss auf den Selectrix-Standardbetrieb. In P001 werden die Ziffern der Zehnerund Einerstelle und in P 002 die der Tausender- und Hunderterstelle festgelegt; im Beispiel Loknummer 1234:

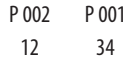

Je nach Eingabegerät und Programmiermenü kann die Identadresse auch direkt vierstellig eingegeben werden. Nähere Infos finden Sie in den Beschreibungen der jeweiligen Steuergeräte.

**P 003:** Die Lokadresse wird als Systemadresse in P 003 eingetragen. Beim Fahren mit der Adressdynamik wird

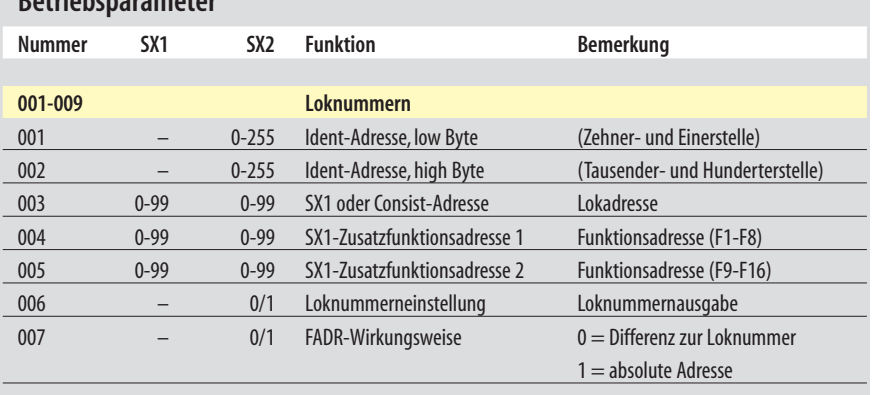

# **Betriebsparameter**

dieser Wert entsprechend einer freien Systemadresse von der Zentrale neu vergeben und programmiert. Für den Selectrix-Standardbetrieb (ohne Adressdynamik) wird hier die gewünschte Systemadresse eingetragen.

Eskönnen Adressen von 1-111eingestellt werden.Zu beachten ist, dass abhängig von der verwendeten Zentraleinheit nur die Adressen 1-103 genutzt werden können.Einige Steuergeräte schränken den Betrieb auf zweistellige Loknummern 01-99 ein.

Loks mit einer eingestellten Loknummer zwischen 0001 und 9999 in P 001/002 können nur über die Systemadressen 1-103 angesprochen werden. In diesem Fall ist auch die Hauptgleisprogrammierung aktiv, damit über die Adressdynamik eine freie Lokadresse in P 003 eingeschrieben werden kann.

P 004: Die Funktionsadresse ist eine Systemadresse und für Lokdecoder mit SUSI-Schnittstelle oder für Fahrzeugfunktionsdecoder mit oder ohne SUSI-Schnittstelle von Bedeutung. So bietet z.B. ein Selectrix-Lokdecoder mit SUSI-Schnittstelle weitere Funktionen an, die nur über eine zweite Adresse, nämlich der Funktionsadresse, geschaltet werden können. In P 004 wird diese Adresse eingetragen, die in Abhängigkeit der Einstellung in P 007 wirkt.

Die eingestellte Funktionsadresse wirkt wie eine Lokadresse als eigenständige Adresse, wenn in P 007 der Wert 1 eingetragen ist (absolute Adresse).

Die eingestellte Funktionsadresse wirkt in Abhängigkeit von der Lokadresse, wenn in P 007 eine 0 eingetragen ist. Steht in P 004 eine 1, dann ist die Funktionsadresse um den Wert 1 größer als die Lokadresse. Ist z.B. der Wert 20 eingetragen, dann ist die Funktionsadresse um den Wert 20 höher als die Lokadresse.

#200 Zweckmäßig ist der Wert 1 (Lokadresse + 1), da diese<br>• Kombination vom Handregler SLX845 und vom Fahr-Kombination vom Handregler SLX845 und vom Fahrpult SLX844 unterstützt wird.

P 006: Die Ausgabe der Loknummer während des Fahrbetriebs wird in P006 eingestellt.

**P 007:** In P 007 wird die Abhängigkeit zwischen Funktions- und Lokadresse eingestellt:

Der Standardwert 0 aktiviert die Differenzadressierung  $(Lokadresse + Wert aus P 004).$ 

Der Wert 1 aktiviert die Funktionsadresse als absolute Adresse(eigenständige Adresse).

#### **Lokcharakteristik(P 011-019)**

**P 011:**WievielLok-bzw.ZugmassederLokdecoderbeim Anfahren simulieren soll, wird in P 011 eingestellt. Der Wertebereich für die Anfahrbeschleunigung liegt zwischen 0 und 255. Je höher der Wert, desto mehr Zeit benötigt der Zug, um auf die eingestellte Geschwindigkeit zu beschleunigen. Beim Wert 0 reagiert der Decoder direkt auf die Steuerbefehle, beim Wert 255 benötigt die Lok etwas über 60 Sekunden bis zur Fahrstufe31.

Die einstellbare Beschleunigung (Verzögerung in P 012) errechnet sich aus dem Zeitfaktor von etwa 2 Millisekunden zwischen zwei internen Fahrstufen und multipliziert mit 4 für die Zeit zwischen zwei Selectrix-Fahrstufen (4 interne Fahrstufen zwischen zwei Selectrix-Fahrstufen). Multipliziert man dieses Ergebnis mit dem in P 011 eingestellten Wert, so hat man die Beschleunigung pro Selectrix-Fahrstufe. Bei einem Wert von 255 ergeben sich etwa 2 Sekunden pro Fahrstufe und knapp 64 Sekunden von Fahrstufe 0 bis 31.

**P 012:** Gegenüber Lokdecodern ohne Parameterprogrammierung kann über P 012 die Bremsverzögerung unabhängig von der Anfahrbeschleunigung eingestellt werden. Die Werte entsprechen denen in P011. Steht der Wert auf 0 (Standardwert), dann wirkt die Massensimulation beim Beschleunigen und Bremsen gleichermaßen.

P 013: Das Einstellen der Höchstgeschwindigkeit erfolgt mit P013. Sie wirkt ebenso auf Vor- und Rückwärtsfahrt, wenn der Wert in P 014  $=$  0 ist, sofern der Lokdecoder den Parameter014unterstützt.

**P 014:** Das Einstellen der Höchstgeschwindigkeit in Rückwärtsfahrt erfolgt mit P014. Die Werte entsprechen denen in P 013. Steht der Wert auf 0 (Standardwert), dann wirkt die Höchstgeschwindigkeit in beiden Fahrtrichtungen gleichermaßen.

**P 015:** Damit Züge bei einem Nothalt nicht schlagartig stehen bleiben und deswegen z.B.beim Befahren einer Gefällstrecke der Zug entgleist, lässt sich mit P015 eine

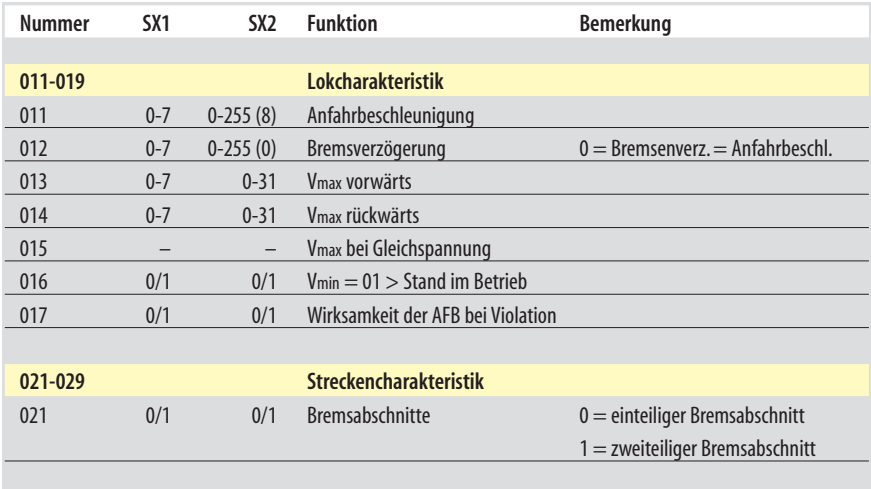

Schnellbremsung bei Nothalt einrichten. Die Schnellbremsung wird durch das Betätigen der Fahrtrichtungstaste ausgelöst und die als Schnellbremse eingestellte Bremsverzögerung verwendet.

P 016: Mit SUSI-Soundmodulen ist es möglich, eine realistische Geräuschkulisse zu erzeugen. Dazu gehört unter anderem,dass die Lok nicht sofort bei Fahrstufe 1 losfährt, sondern z.B. bei einer Diesellok erst das Dieselmotorgeräusch ein Ansteigen der Motordrehzahl ertönen lässt. Bei Fahrstufe 2 setzt sich dann die Lok in Bewegung.

Mit P 016 kann eingestellt werden, ob die Lok bei Fahrstufe 1 oder 2 anfährt:

Wert $0 =$  Anfahren ab Fahrstufe 1 (Standardwert)

Wert  $1 =$  Anfahren ab Fahrstufe 2

**P** 019: Je nach Lokomotivtyp kann es komfortabel sein, beim Rangieren mit einem Tastendruck eine so genannte Rangierverzögerung einzuschalten oder die Geschwindigkeit für feinfühligeres Fahrverhalten zu reduzieren. Die Rangierverzögerung und/oder der Rangiergang werden mit der Horntaste eingeschaltet.

Der Parameter 019 bietet für den anspruchsvollen Rangierbetrieb zwei kombinierbare Wertebereiche: Wertebereich 0-15: Rangierverzögerung Wert 16: Rangiergang

Wertebereich 17-31: Rangiergang mit Rangierverzögerung (0-15)

Im Rangiergang wir die Höchstgeschwindigkeit der Lok über alle Fahrstufen halbiert. So entspricht die Geschwindigkeit der Fahrstufe 20 im Rangiergang der Geschwindigkeit in der Fahrstufe 10 des "Streckengangs", also bei ausgeschaltetem Rangiergang. Die Rangierverzögerung wirkt auf das Beschleunigen und Bremsen. Je größer der Wert, desto größer die Verzögerung.

### **Streckencharakteristik(P 021-029)**

**P** 021: Eine Eigenschaft der Selectrix-Decoder ist es, auf Bremsabschnitte zu reagieren, die über eine spezielle Diode mit Fahrstrom versorgt werden. Es lassen sich einund zweiteilige Bremsabschnitte einrichten. Damit die Loks richtig auf die Bremsabschnitte reagieren, muss auch der Lokdecoder auf ein- oder zweiteilige Abschnitte eingerichtet werden.

Wert $0 =$  einteilige Bremsabschnitte

Lok bremst beim Hineinfahren in den Bremsabschnitt bis zum Stillstand mit der im Lokdecoder eingestellten Verzögerung ab.

Wert $1$  = zweiteilige Bremsabschnitte

Lok bremst beim Hineinfahren in den Bremsabschnitt

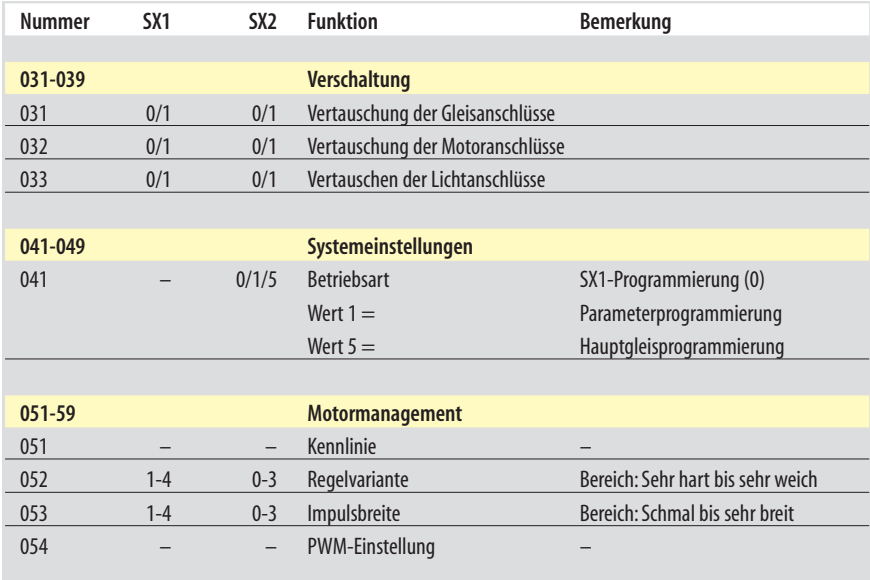

bis zur Fahrstufe 3 ab und fährt bis zum zweiten stromlosen Abschnitt (zweiter Abschnitt) um dort zum Stehen zukommen.

# **Verdrahtung (P 031-039)**

Beim Einbaueines Lokdecodersohne Schnittstelle kann es passieren, dass man Gleis-, Motor- oder Lichtanschlüsse vertauscht. Um das Triebfahrzeug nicht nochmals öffnen und Kabel ab- und anlöten zu müssen, lassen sich folgende Anschlüsse per Einstellung im Lokdecoder korrigieren. Der Wert 0 steht jeweils für den Originalanschluss und der Wert 1 für das Vertauschen der Anschlüsse.

**P 031:** Vertauschen der Gleisanschlüsse **P 032:** Vertauschen der Motoranschlüsse **P 033:** Vertauschen der Lichtanschlüsse

### **Systemeinstellungen (P 041-049)**

**P 041:** Obwohl Lokdecoder mit Adressdynamik die Programmiermethode selbsttätig erkennen und auch die zuletzt angewandte Methode in P 041 speichern, kann es erforderlich sein, diese über P 041 manuell zu ändern.

Folgende Betriebsarten können eingestellt werden: Serienmäßig ist die SX1-Programmiermethode aktiviert, mit der der Decoder von jeder Selectrix-kompatiblen Zentraleinheit oder älteren Programmiereinheit eingestellt werden kann. Diese Einstellung wird mit dem Wert 0 aktiviert

Wert  $1$  = Parameterprogrammierung mit den in diesem Kapitel beschriebenen Parametern, auch manchmal als Selectrix-2-Programmierung bezeichnet.

Wert 5 = Hauptgleis-Programmierung, die bei der Adressdynamik zur Anwendung kommt, da die Zentrale eine freie Adresse in den Parameter 003 einschreiben und speichern muss. Die Hauptgleisprogrammierung ist nur dann aktiv, wenn die vierstellige Loknummer ungleich 0000 ist.

### **Motormanagement (P 051-059)**

**P 051:** Der Parameter zu einstellbaren Kennlinien ist noch nicht definiert (Stand 2006).

**P 052:** Die in P 052 vornehmbaren Einstellungen nehmen Einfluss auf die Wirkung der Motorregelung. Es kann eingestellt werden, wie stark (sehr hart bis sehr weich) die Regelung auf eine Geschwindigkeitsab-

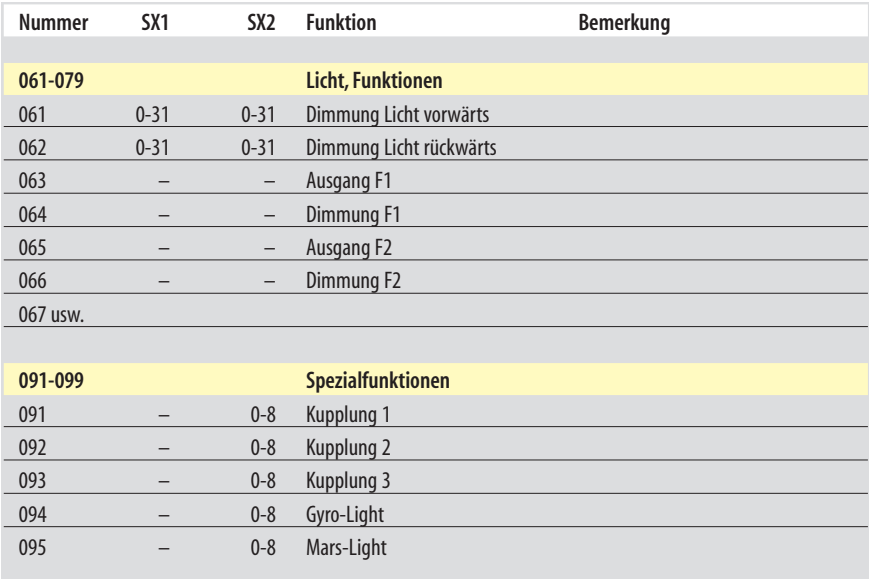

weichung des Motors reagiert. Es gibt zurzeit vier Einstellungen. Der Wert 0 beschreibt eine sehr harte und der Wert 3 eine sehr weiche Regelung.

**P 053: Die Impulsbreite zum Ansteuern des Motors kann** in vier Werten von schmal bis sehr breit eingestellt werden. Der Wert 0 beschreibt eine schmale Impulsbreite und ist ideal für Glockenankermotoren und sonstige Präzisionsmotoren. Mit 3 wird eine große Impulsbreite eingestellt, mit dem sich ältere Motoren mit breitem Luftspalt zwischen den Ankern und geringem Wirkungsgrad ansteuern lassen. Die beiden Werte dazwischen eignen sich für Standardmotoren in den Lokomotiven. Der ideale Wert ist durch Ausprobieren zu ermitteln.

**P 054:** Der Parameter zu PWM-Einstellungen ist noch nicht definiert (Stand 2006).

#### **Funktionen (P 061-079)**

Mit den Parametern 061-079 können die Funktionsausgänge in unterschiedlicher Weise konfiguriert werden. Einstellbereiche werden im einzelnen erst mit Erscheinen entsprechender Decoder definiert (Stand 2006). In der Liste sind erst die bereits einstellbaren Ausgänge den Parametern zugeordnet.

### **Spezialfunktionen (P 091-099)**

Der Parameterbereich 091-099 definiert spezielle Funktionen wie das Schalten von Rangerkupplungen, um die verschiedenen Systeme optimal ansteuern zu können.Auch Lichtfunktionen werden in diesemBereich definiert.

### **Serviceinformationen (P 101-109)**

DieServiceinformationen im Parameterbereich 101-109 sollen dazu dienen, auch im Nachhinein einen Parameter identifizieren zu können. Das kann für ein Update ebenso wichtig sein, wie die passende Betriebsanleitung herauszusuchen um vorhandene Einstellungen verändern zu können. Diese Werte können nur ausgelesen werden. Der jeweilige Hersteller kann zu den Werten genaue Auskünfte geben.

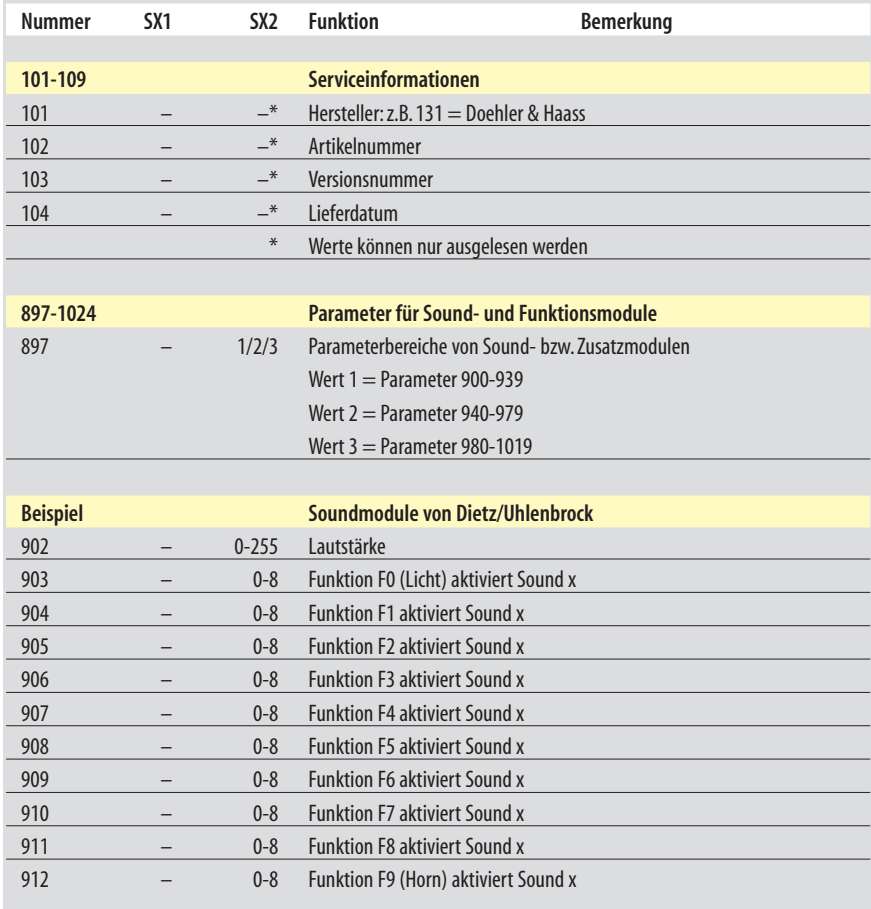

### **Parameter fürSound- und Funktionsmodule(P 897-1024)**

Dieser Parameterbereich dient dem Einstellen von Sound- und Funktionsmodulen, die über die SUSI-Schnittstelle mit dem Decoder verbunden sind. Die Werte können nur auf dem Programmiergleis eingestellt werden.

**P 902:** MiteinemWertzwischen 0-255in P902 wirddie Lautstärke des Soundmoduls zugewiesen.

**P 903-912:** In diesemBereich kann einerFunktionstaste z.B. ein Sound des Soundmoduls zugewiesen werden. Der Wert 0 weist keinen Sound zu. Wird beispielsweise in P 903 der Wert 3 eingetragen, so wird mit der Funktionstaste "F0" bzw. "Licht" der Sound 3, der das Lokgeräusch wiedergibt, aktiviert.

Ist dem Zusatzmodul keine Adresse zugewiesen, so kann der Sound mit Einschalten des Lichts (wie oben beschrieben) eingeschaltet werden, während man mit der Horntaste die Lokpfeife betätigt.

Wird dem Zusatzmodul eine eigene Adresse zugeteilt, können mit den Funktionstasten F0-F9 die Geräuscheaktiviert werden,diein den Parametern 903- 912 definiert wurden. Hierzu sind die Informationen in der Beschreibung des jeweiligen Soundmoduls zu beachten.